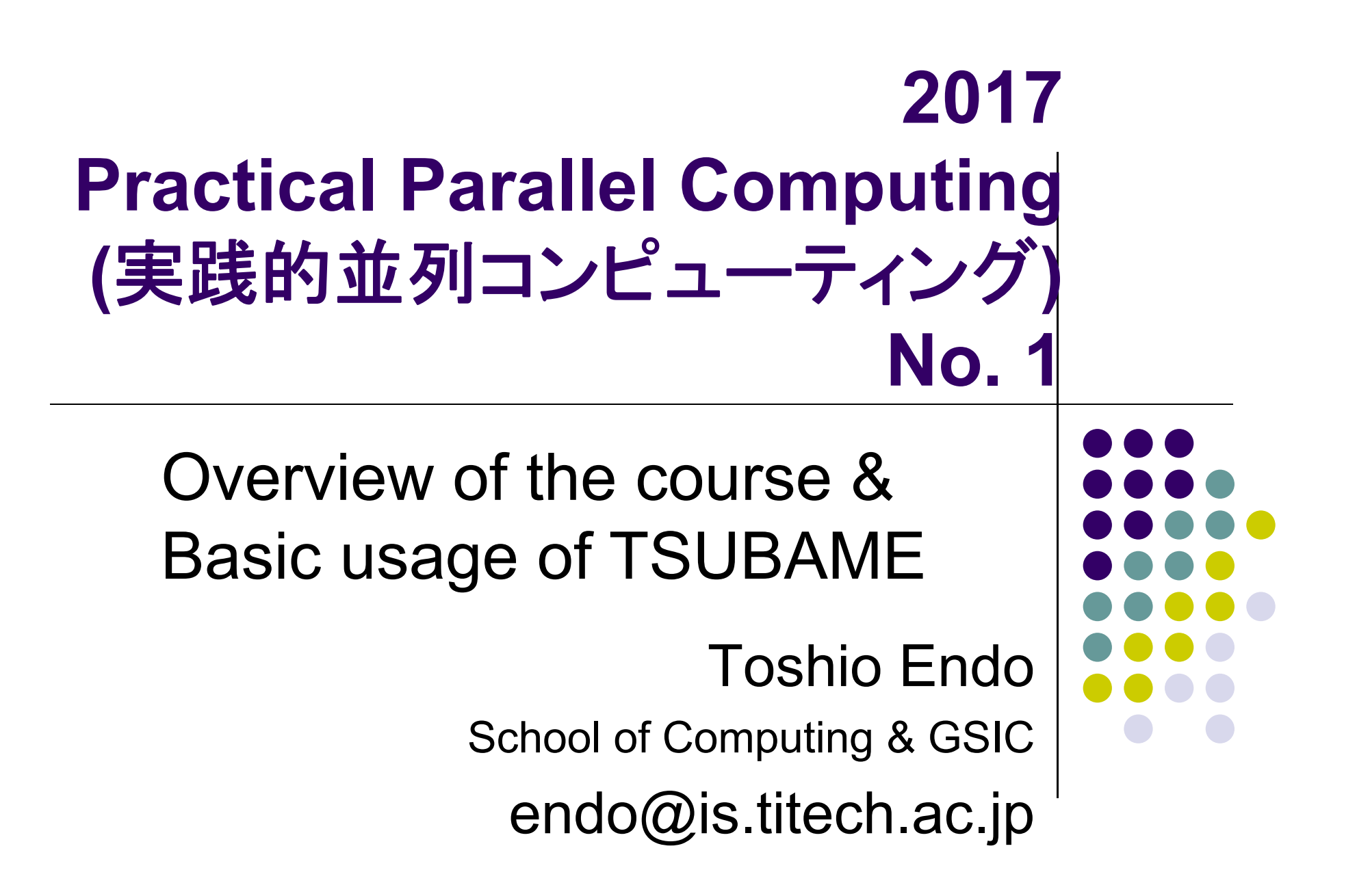

# **Purpose of This Course**

- To learn parallel computing practically
	- Lecture + Practice
	- We use the TSUBAME supercomputer from this room
- Plan
	- Lecture about libraries/languages for parallel computing
		- $\bullet$ OpenMP
		- $\bullet$ MPI
		- $\bullet$ CUDA (a programming environment for GPUs)

Materials, announcements will be found at OCW web page

- **http://ocw.titech.ac.jp**
- $\rightarrow$  Search "practical parallel computing"

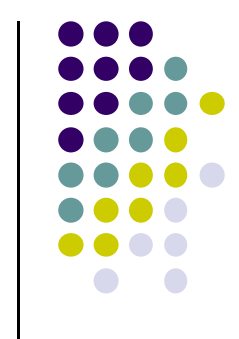

## **Required Knowledge**

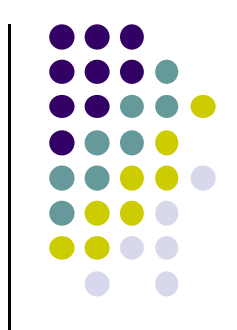

- This course uses C language as basis
	- Pointers, malloc/free
	- Relation between pointers and arrays
	- Knowledge of Pthread, Java threads is useful, but not required
- Basic Linux commands
	- Is, cp, mkdir…
	- $\bullet$ Compilation, make would be helpful

### **Overview and Credits**

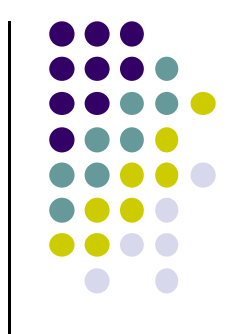

- $\bullet$ Part 1: OpenMP for shared memory parallel programming
- $\bullet$ Part 2: MPI for distributed memory parallel programming
- Part 3: GPU programming

Your score will be determined by the followings

- There is homework for each part. Submission of reports for 2 parts is required
	- The due date will be about two weeks after each part finished
	- (You can submit reports more)
- Also attendances will be considered

### 講義の流れと単位認定

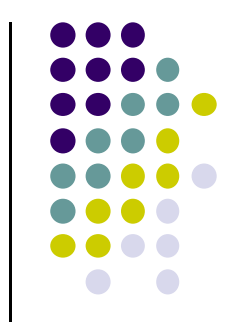

- Part 1: OpenMPによる共有メモリ並列プログラミング
- Part 2: MPIによる分散メモリ並列プログラミング
- Part 3: GPUプログラミング

#### 下記により採点・単位認定

- 各パートで課題を出す。2つのパートのレポート提出を必須 とする
	- ●〆切は、各パ―ト終了の約2週間後
	- ●(それ以上のレポート提出してもよい)
- 出席点

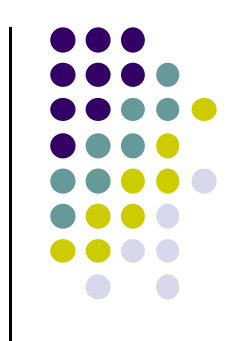

### **What are supercomputers?**

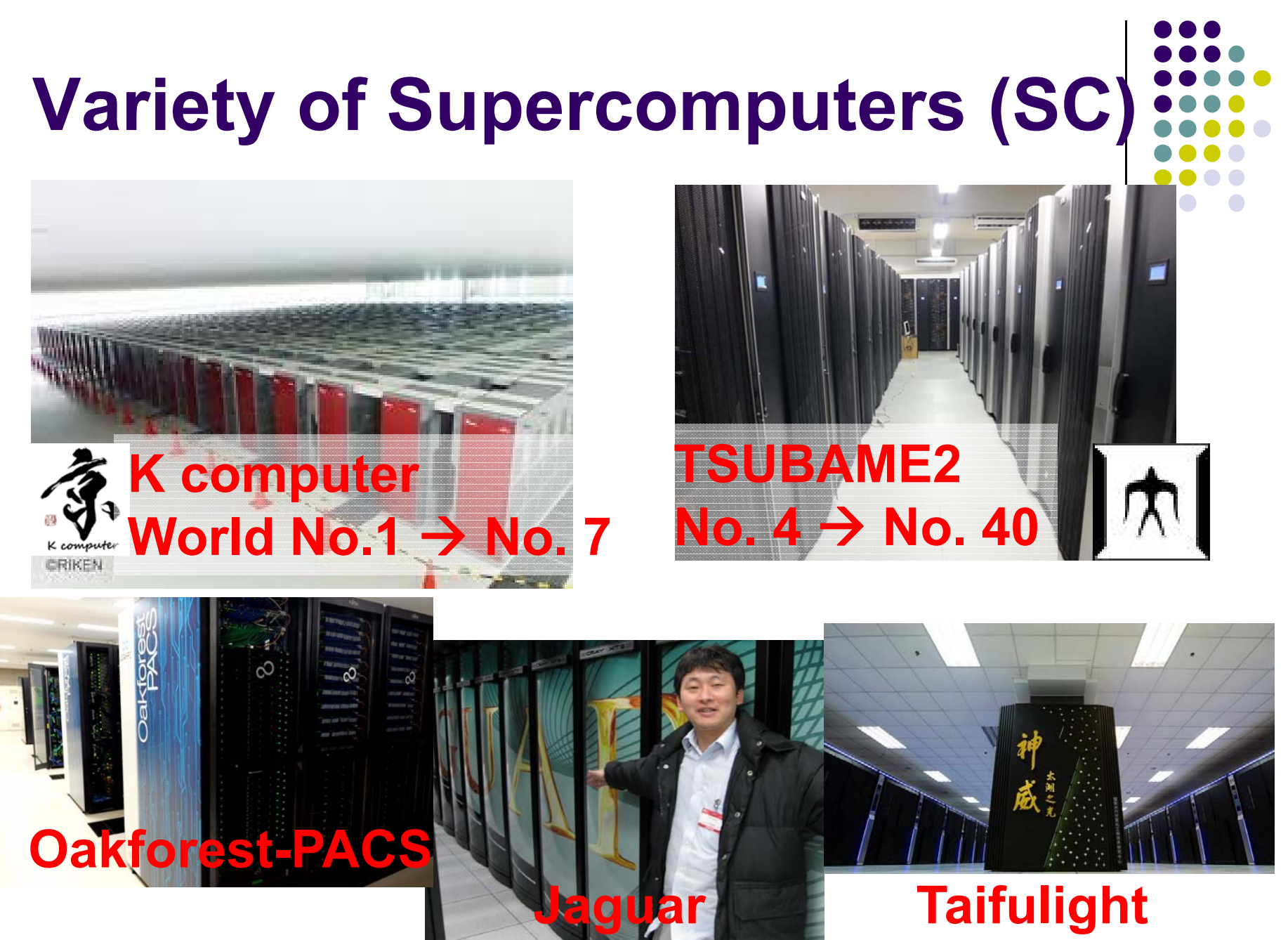

**World No.1**

### **What are Supercomputers used for?**

Simulations and Big-data analysis are important for area of science, engineering, social…

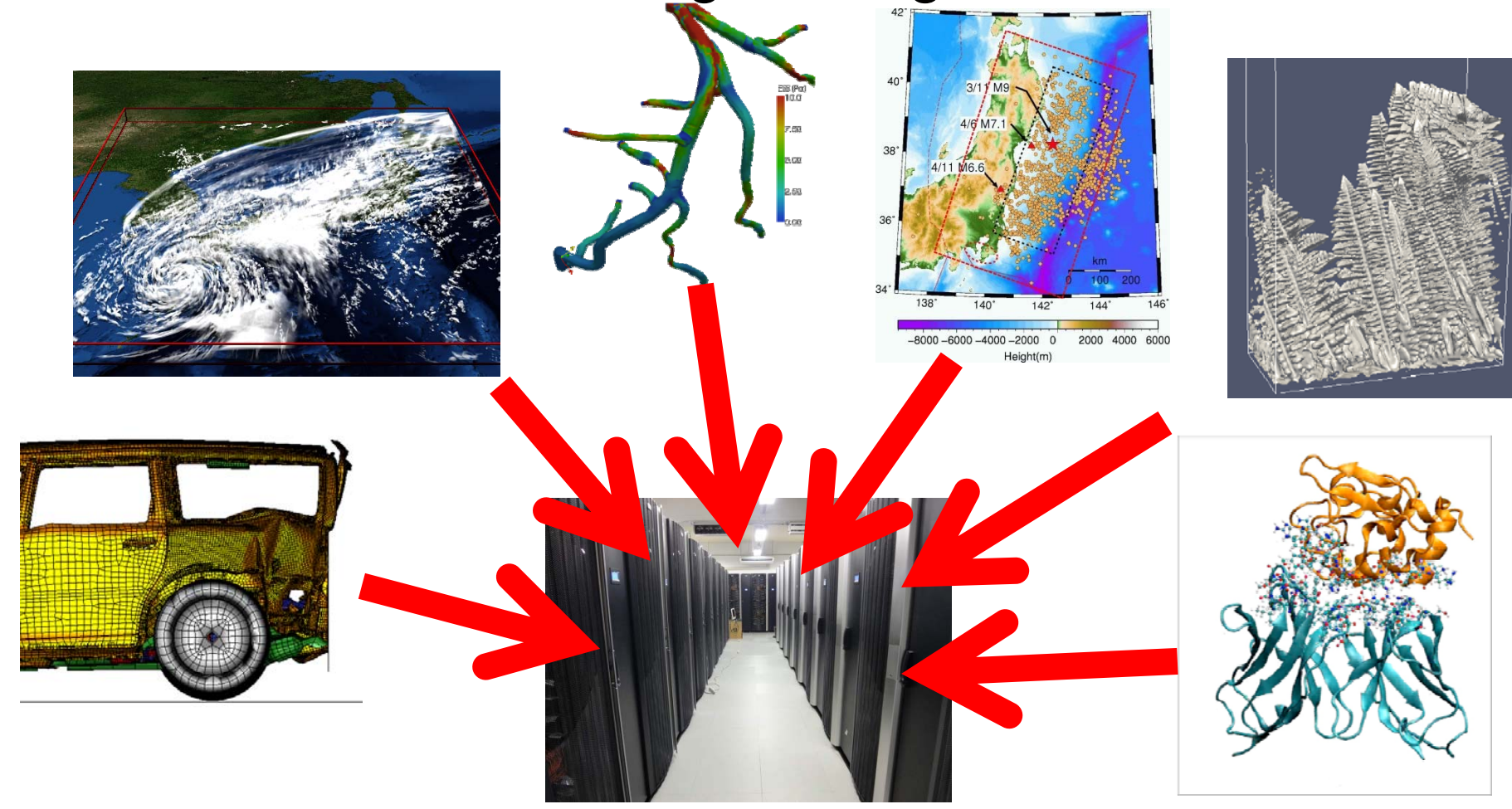

### **Difference with "Normal" Computers**

- SCs are computers that support much faster and much larger computation than normal computers
	- $\bullet$  Speeds are often compared in "Flops": The number of possible add/subtract/multiplication operations per second

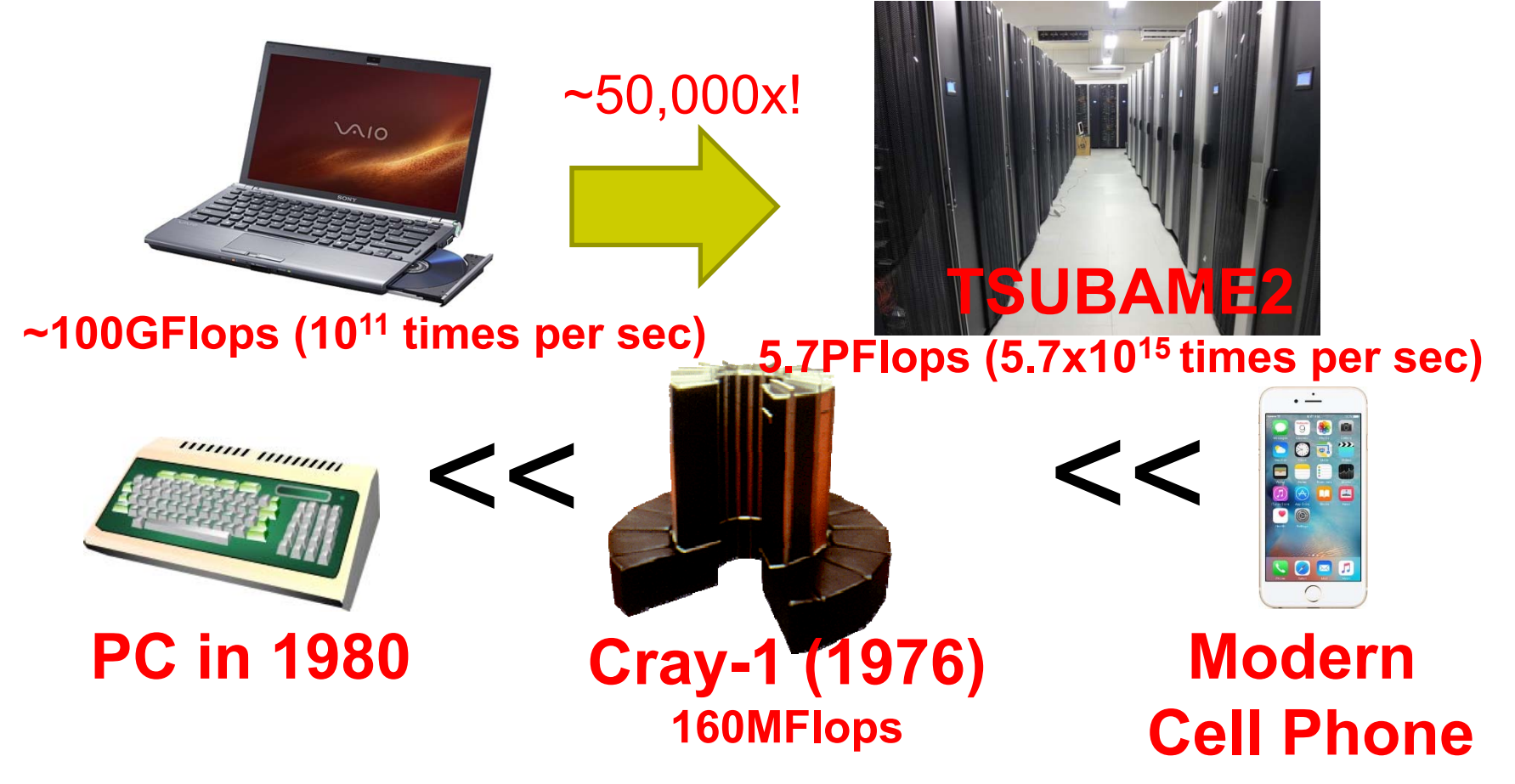

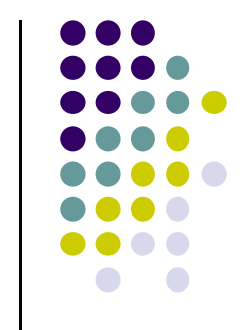

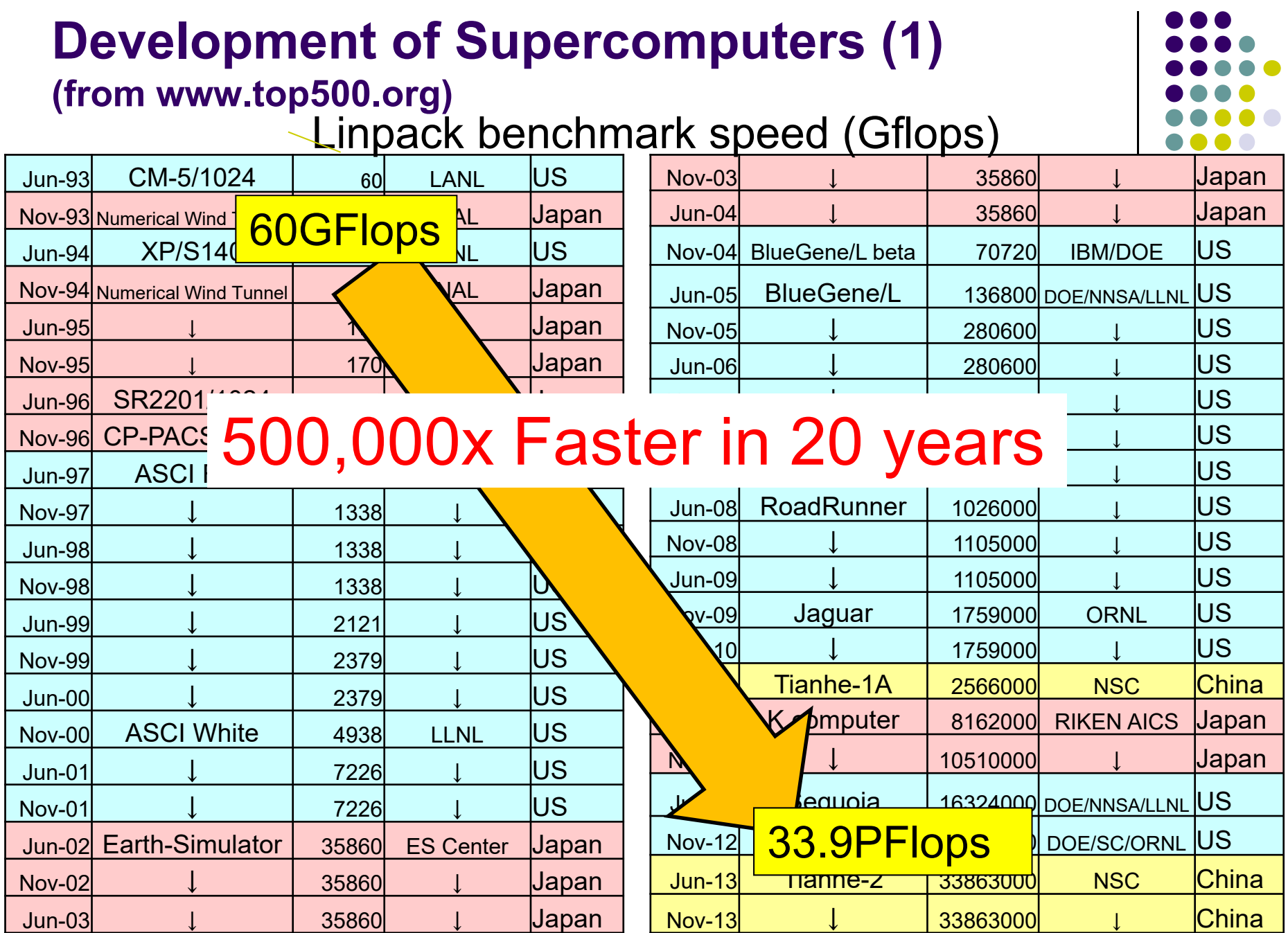

### **Development of Supercomputers (2) (from www.top500.org)**

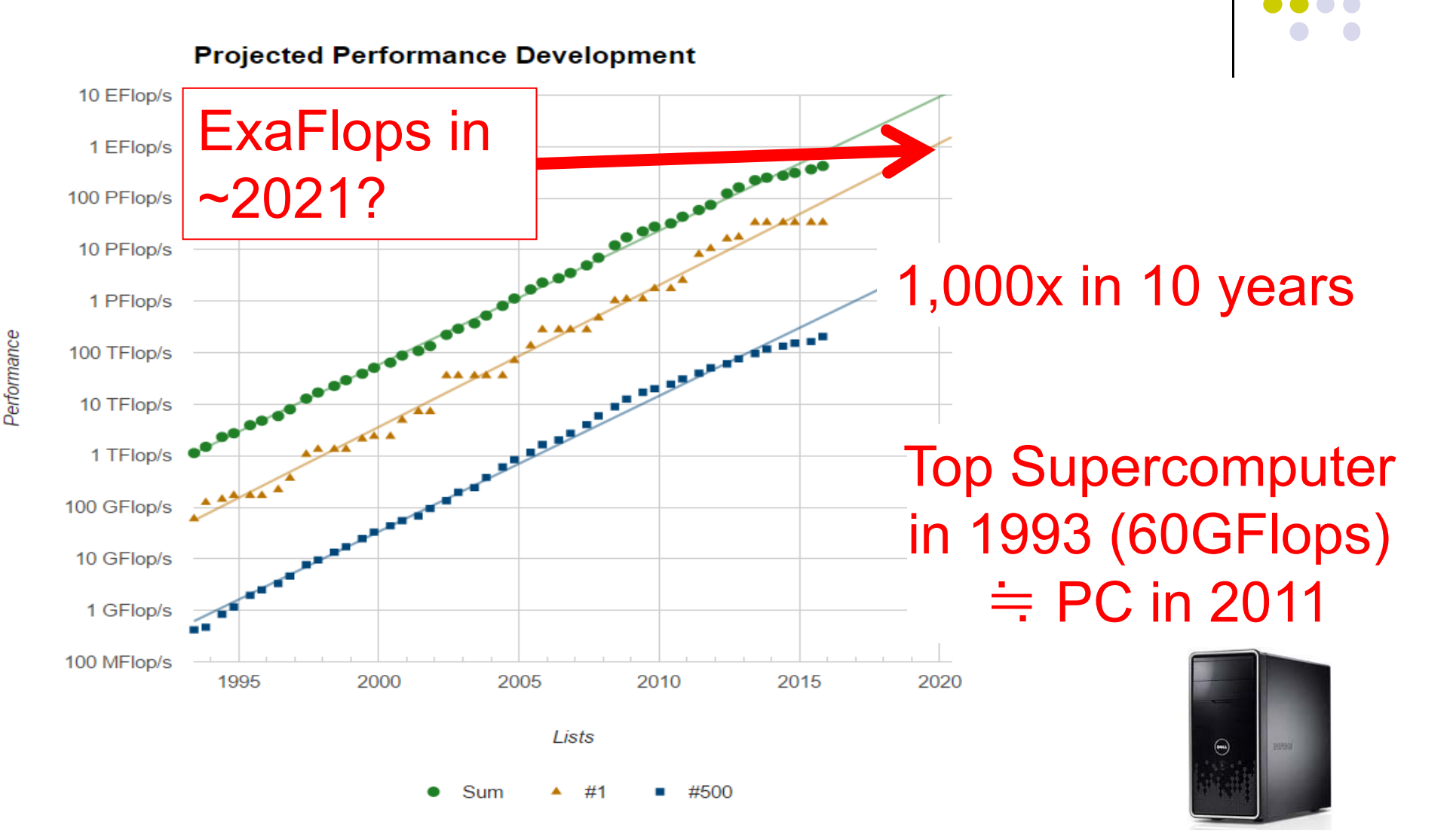

## **Why are Speed & Size Important?**

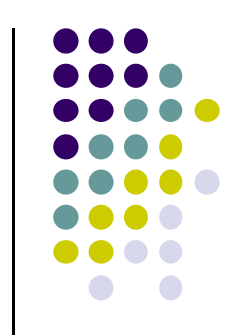

- **•** For simulation & big-data analysis, large number of computations should be done speedily
- <sup>⇒</sup>Want to obtain forecast of tomorrow weather by tomorrow (of course!)
- <sup>⇒</sup>Want to develop and sell new medicine (than competitors)
- For simulation & big-data analysis, storing large scale data is needed
- <sup>⇒</sup>Want to make discovery by comparing mass genome data
- ⇒Want to visualize motion of molecules for every time step

### **How is Weather Forecast done?**

Motions of air, clouds, water are expressed by differential equations

$$
\frac{\partial \boldsymbol{v}}{\partial t} + (\boldsymbol{v} \cdot \nabla) \boldsymbol{v} = -\frac{1}{\rho} \nabla p + \nu \Delta \boldsymbol{v} - g \hat{z}
$$

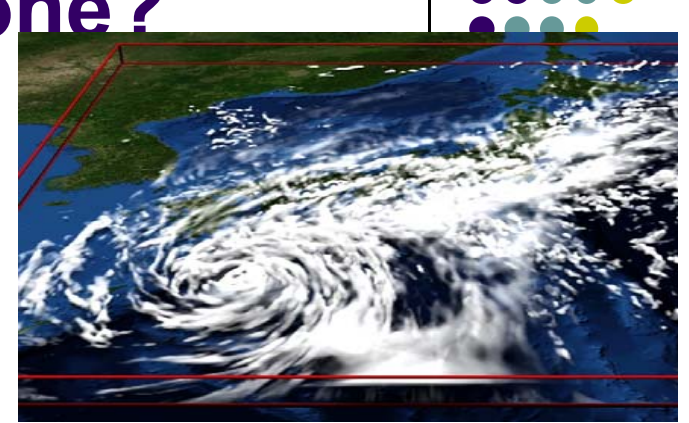

But no analytical solution for them, generally

- ⇒ Instead, space and time are discretized
- • The space is divided into small grids, expressed as an array ⇒ Each array element should be computed
- The time is divided into time steps

⇒ After a time step is computed, we go to next step, and so on

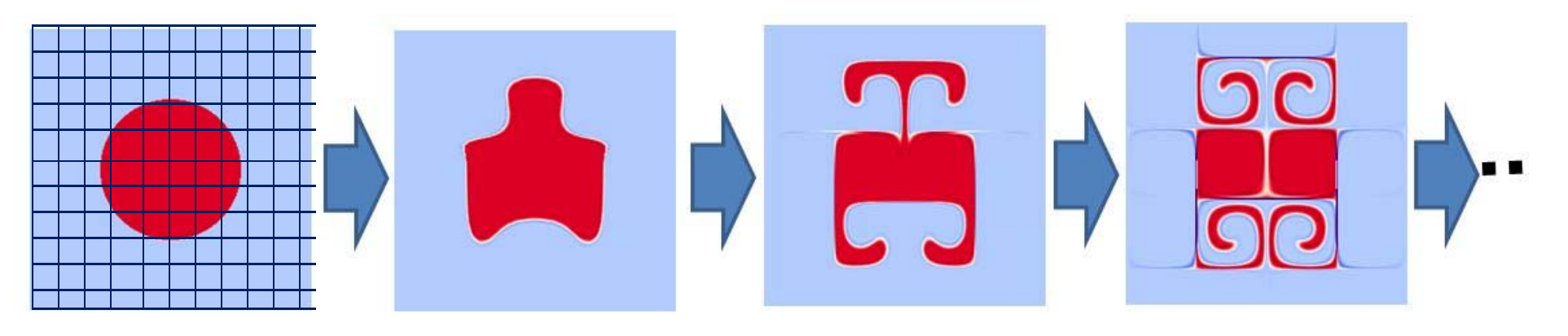

## **Why is Speed Important?**

- Since we have to compute all points for every time step, computational complexity is
	- O(x-size × y-size × z-size × time-steps)

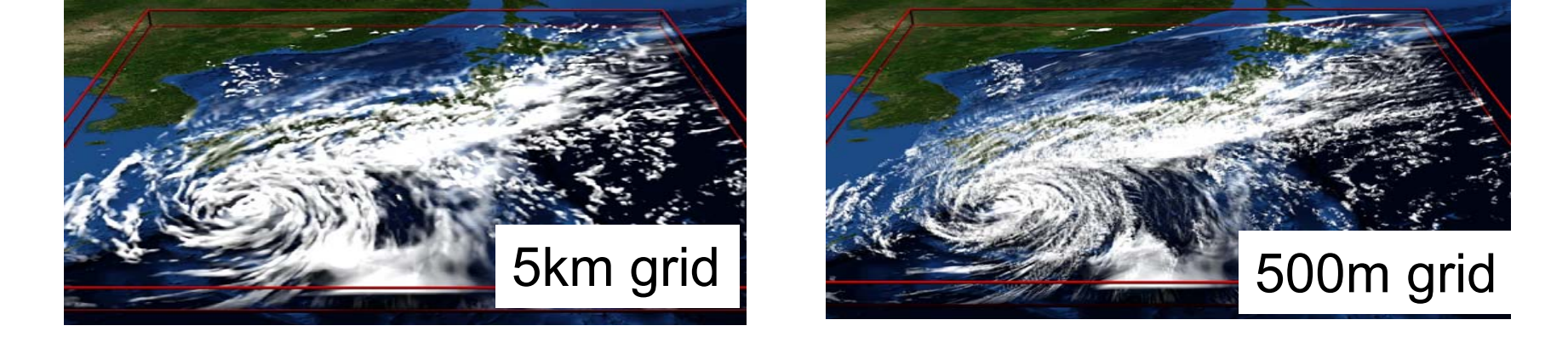

For better prediction, we need to make grid finer (arrays larger)

If resolution is 10x higher, we need 10000x computations! (10x10x10x10)

 $\rightarrow$  In future, we are going to 50m grid...

### **Why are SCs Fast?**

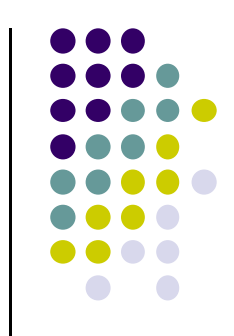

- $\bullet$  Do SCs have 10THz CPUs?  $\rightarrow$  No!!
- Basic idea: If multiple workers work cooperatively and simultaneously, they can do great tasks than a single worker ⇒Parallel execution

A work is cultivating a large field

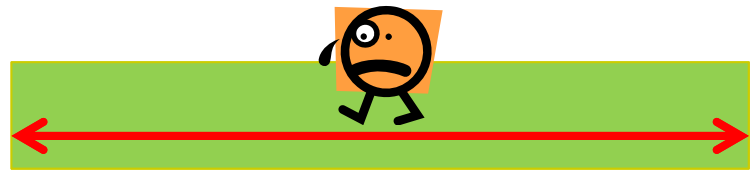

Multiple workers are working together → fast!

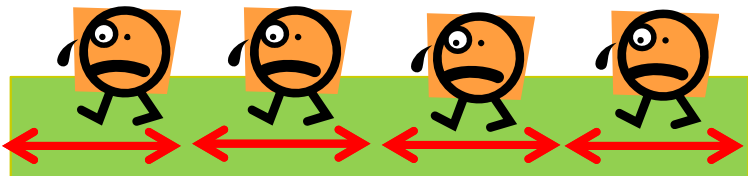

### **Hierarchical SC Structure**

- System = Many nodes (=computers) + External storage
	- Parts are connected by Network
- Node = Several processors (CPU etc.)
	- + Memory + Local storage
	- Parts are connected by PCI-e, QPI, etc.
- Processor = Several cores + Cache

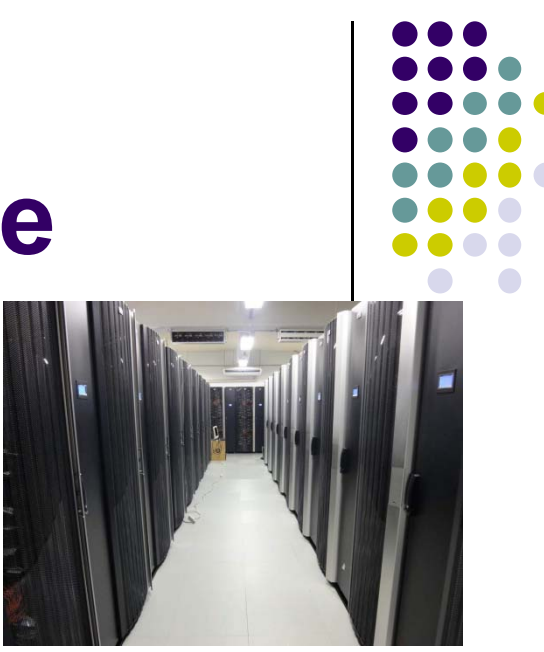

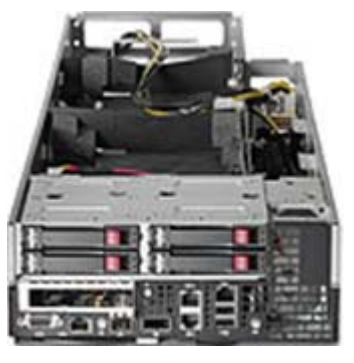

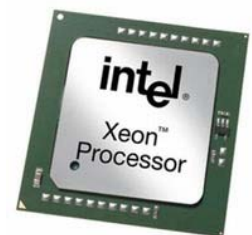

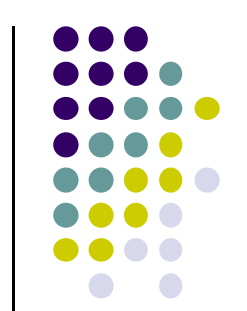

### **Structure of TSUBAME2 and K**

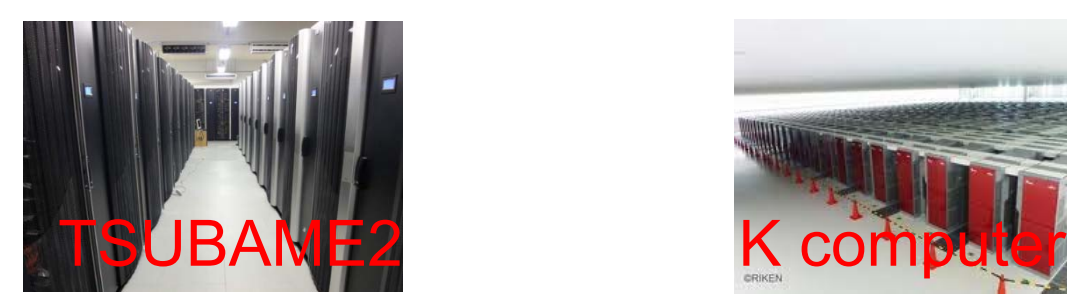

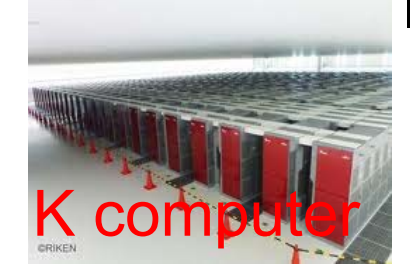

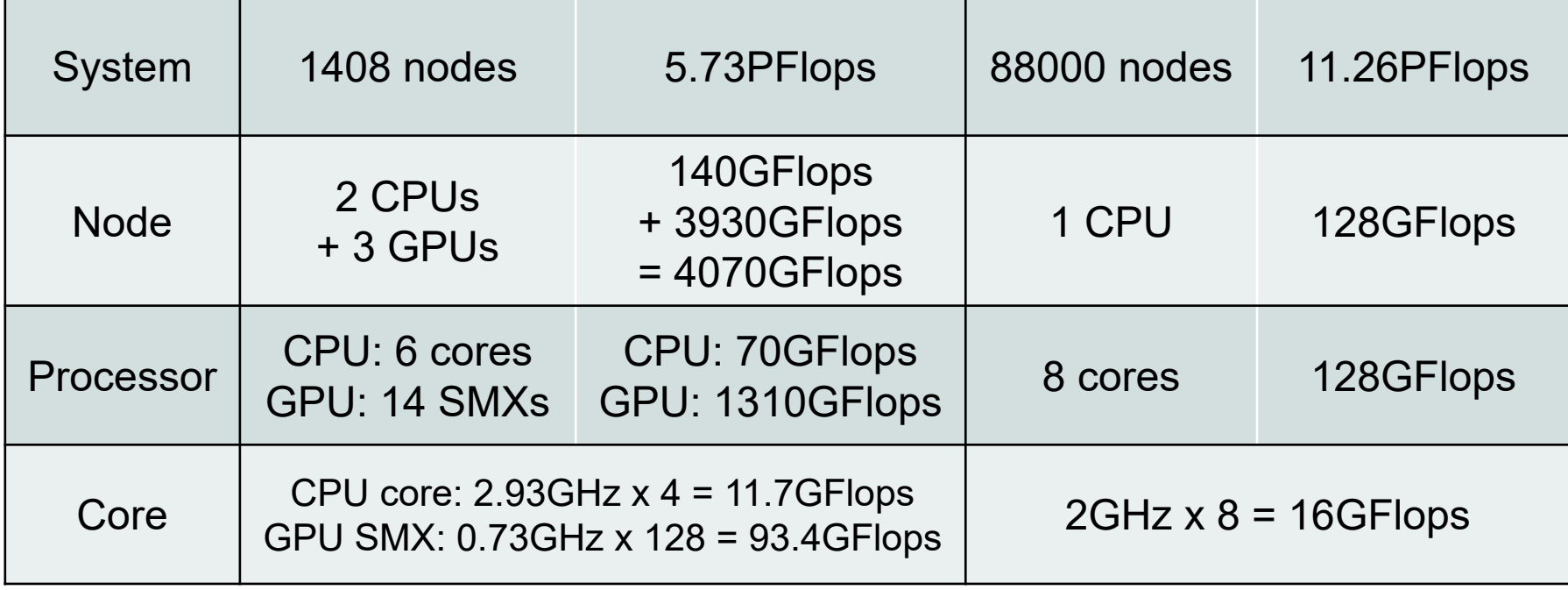

*GPUs are focused in Part 3 In this course*

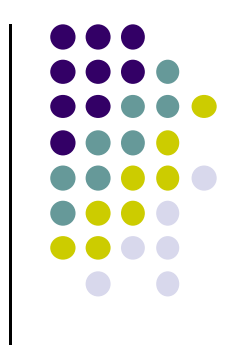

### **• "TSUBAME2.5 Guidance" is explained here**

# **TSUBAME Group in This Course**

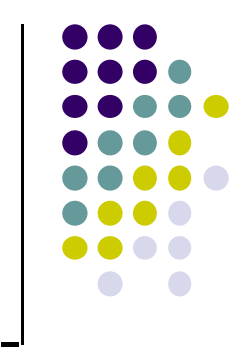

- Students of this course will become members of "t2gppcomp" TSUBAME group
	- $\bullet$ • Use t2sub command with "-W grouplist=t2g-ppcomp"

Please do the following by Apr 20 (earlier is better)

- Please make your account on TSUBAME2
	- $\bullet$ • Tokyo Tech Portal (portal.titech.ac.jp)  $\rightarrow$  TSUBAME2 Portal
- Please send an e-mail to ppcomp@el.gsic.titech.ac.jp

Subject: TSUBAME2 ppcomp account To: ppcomp@el.gsic.titech.ac.jp

Lab name/Department name

School year

Name

Your TSUBAME account name

## **Note in This Course**

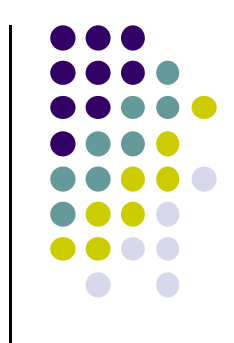

Since each student logins to TSUBAME from this room,

- We recommend you to bring your laptop PC
	- $\bullet$ If it is difficult, please practice in home
- Please install SSH terminal software
	- For Windows PC, Putty or Teraterm+SSH will work
- Make sure use can connect to Wifi network
	- We recommend "TokyoTech" Wifi network

## **Contact/ Information on the Course**

- About this course
	- ppcomp@el.gsic.titech.ac.jp (Endo)
- Tokyo Tech OCW
	- http://ocw.titech.ac.jp
	- $\rightarrow$  Search with "Practical Parallel Computing" School of 「実践的並列コンピューティング」で検索

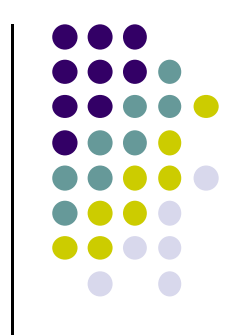